# OPEN LANDISK PLATFORM Linux Ver. 2.0 README

2.0

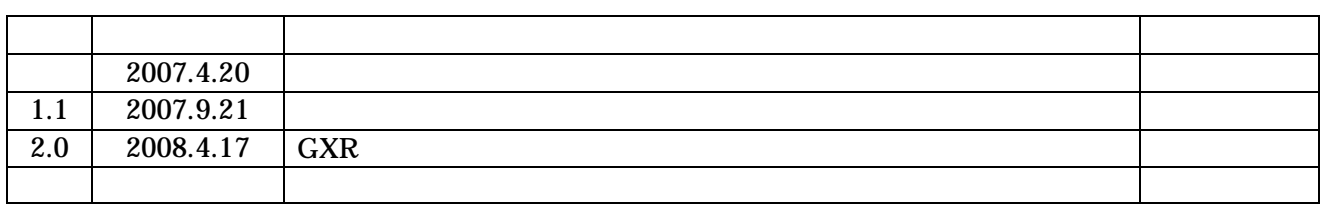

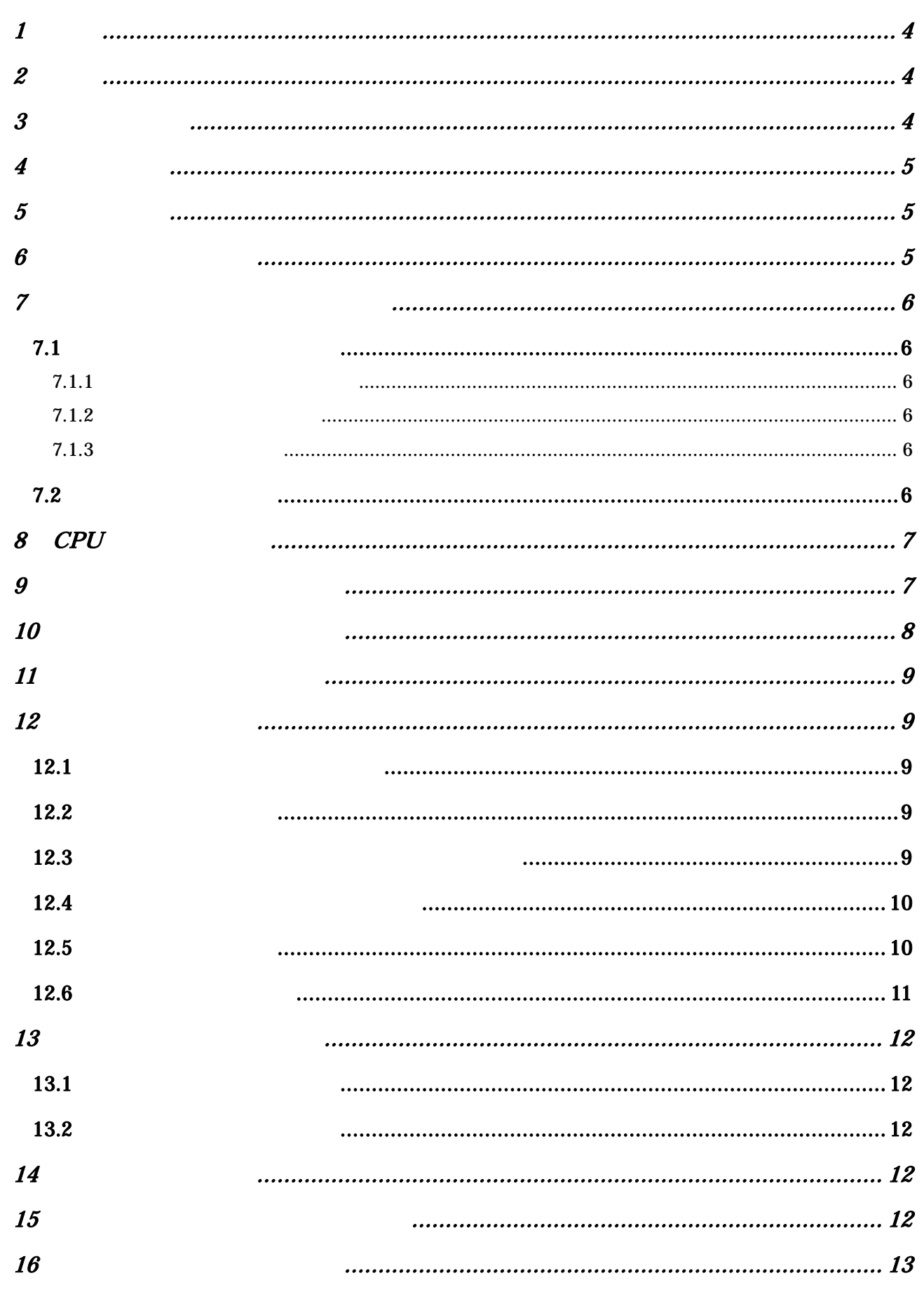

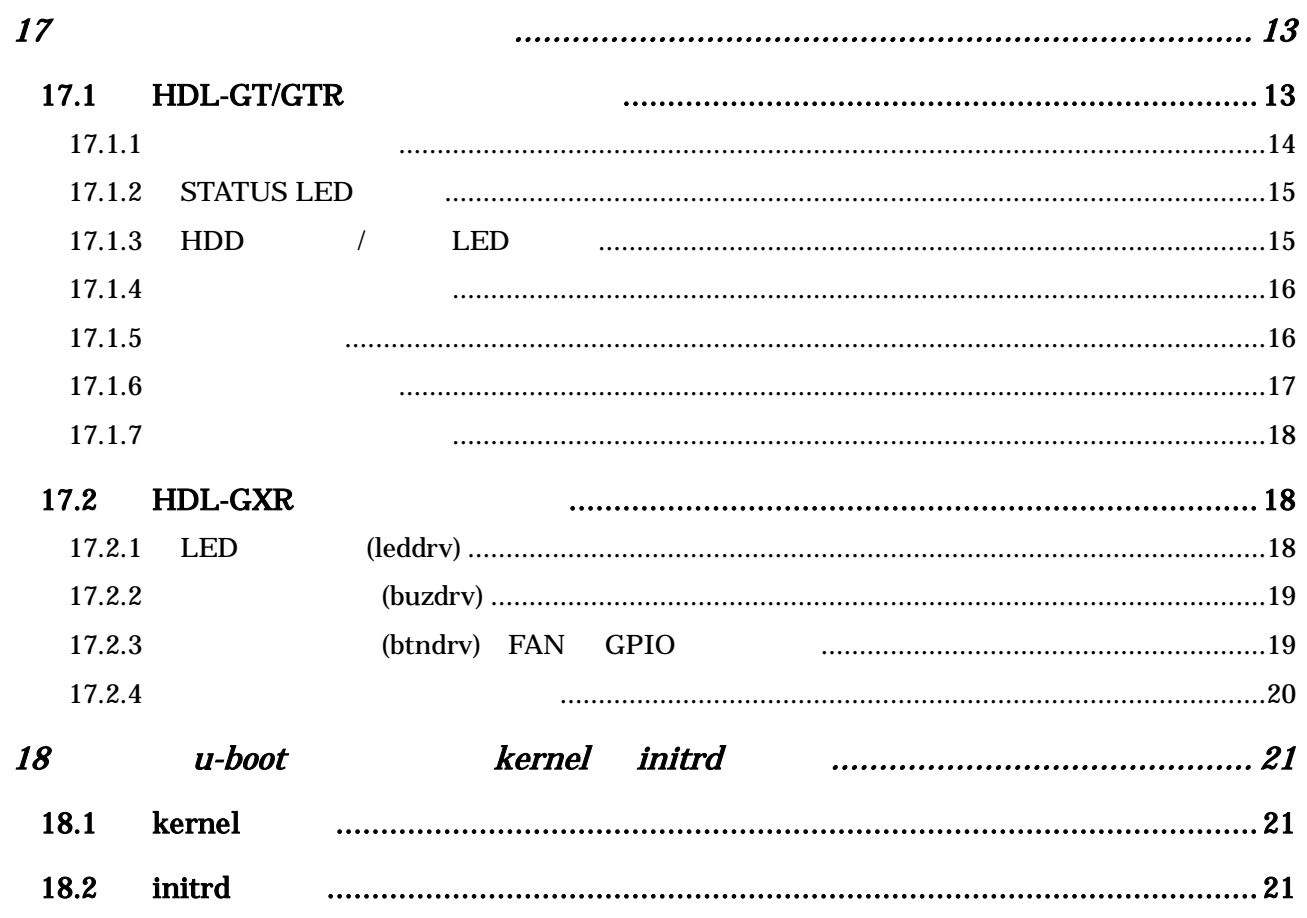

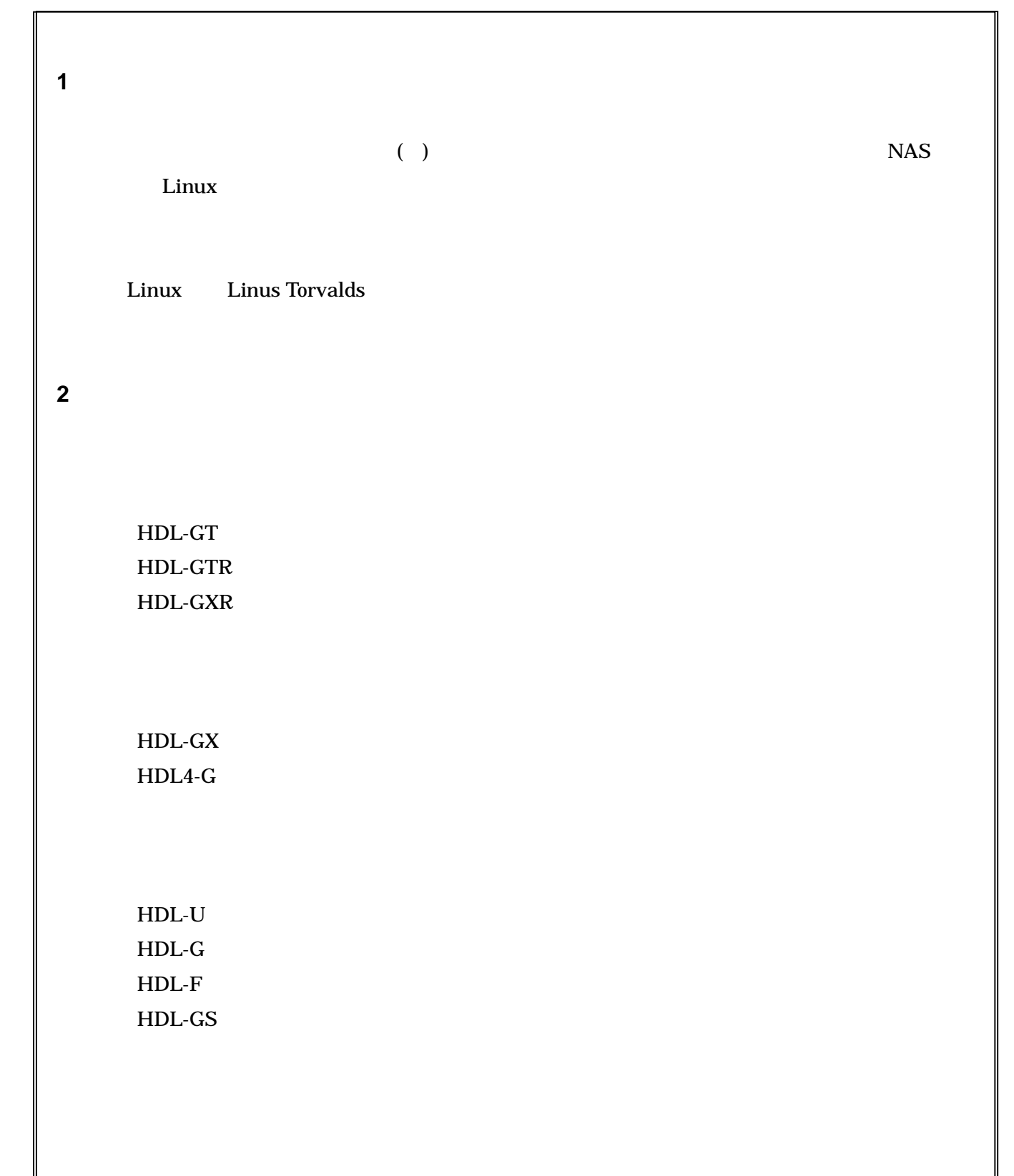

**3** 著作権の帰属

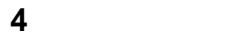

**5** 責任の制限

**6** メーカー保証の消失

- ( )
- - -
		-
- -
- 
- - -

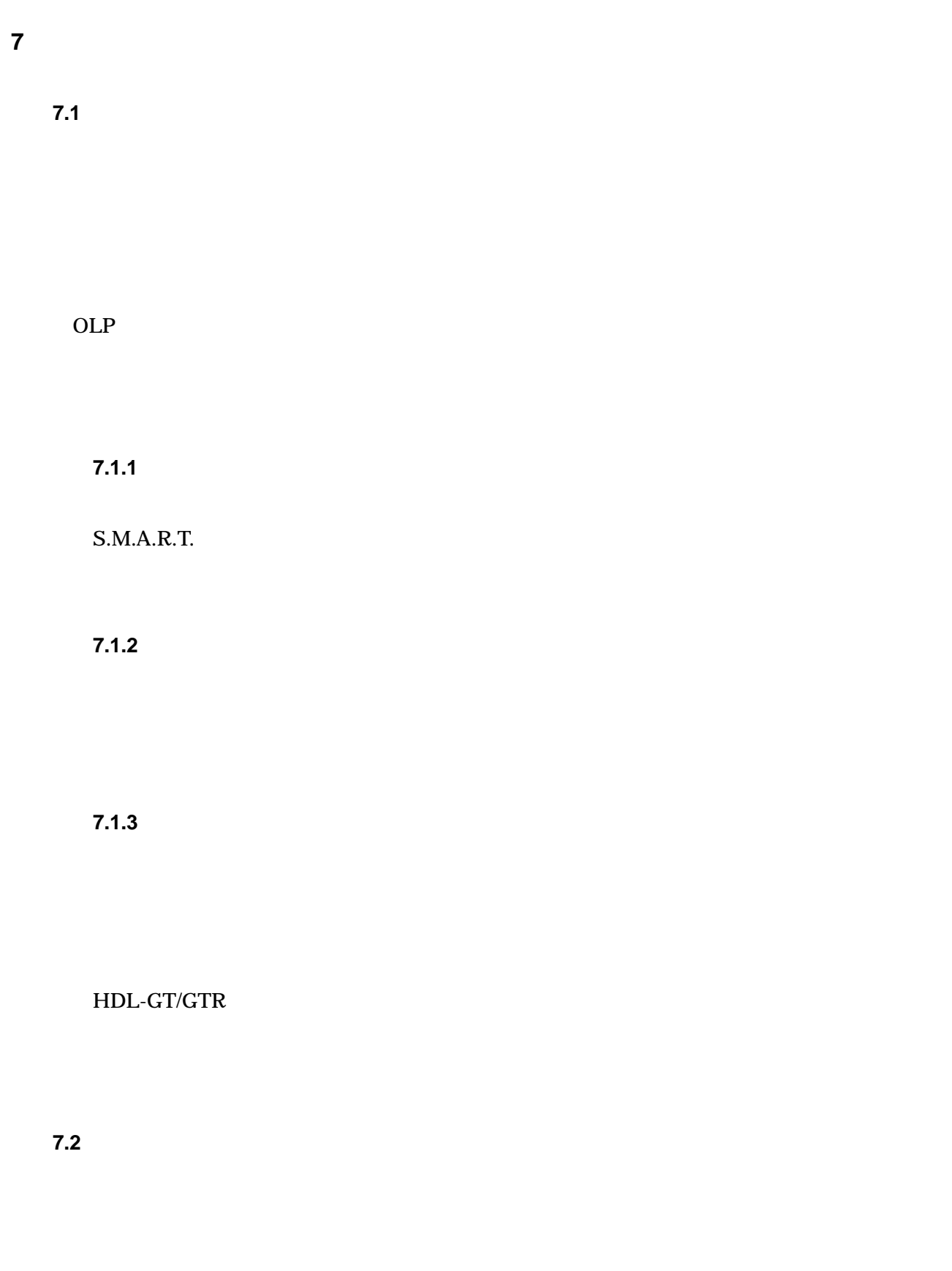

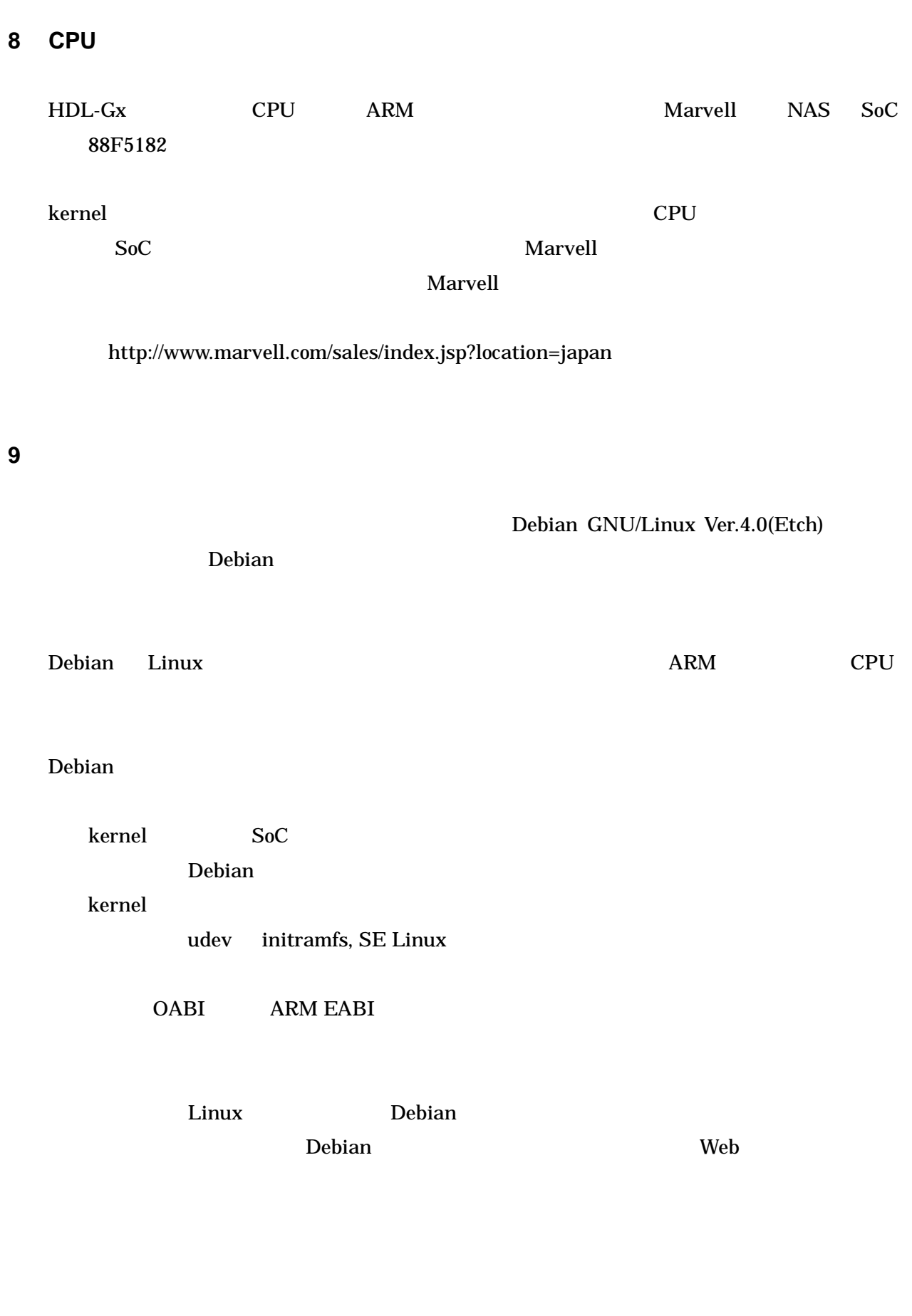

10 **10**  $\overline{\phantom{a}}$ 

GNU General Public License Version 2

Free Software Foundation

GNU General Public License Version 2

GNU General Public License Version 2 "/usr/share/common-licenses/"

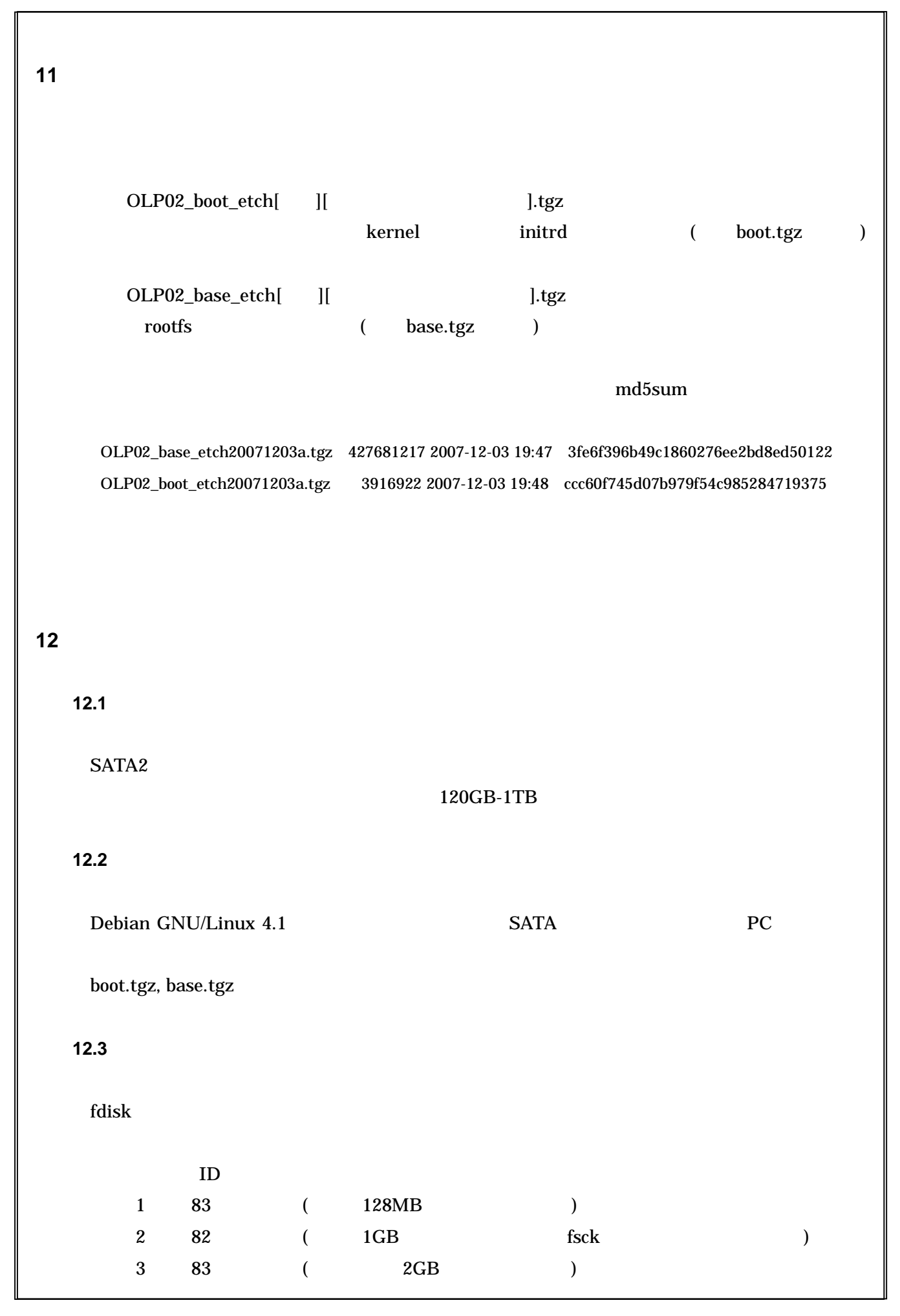

# fdisk -l /dev/sdb

Disk /dev/sdb: 250.0 GB, 250059350016 bytes 255 heads, 63 sectors/track, 30401 cylinders Units = cylinders of 16065 \* 512 = 8225280 bytes

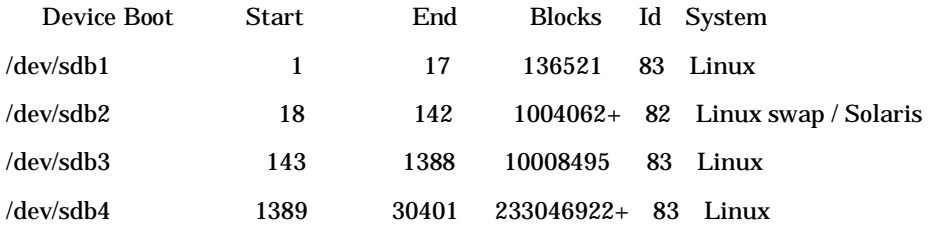

#### **12.4**  $\blacksquare$

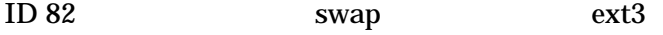

# mkswap /dev/sdb2

# mkfs.ext3 /dev/sdb1

# mkfs.ext3 /dev/sdb3

# **12.5** アーカイブの展開

boot.tgz uImage initrd

### GT/GTR

"uImage.OLP02GT" "uImage"

#### GXR

"uImage.OLP02GXR" "uImage.gxr" "initrd" "initrd.gxr"

base.tgz

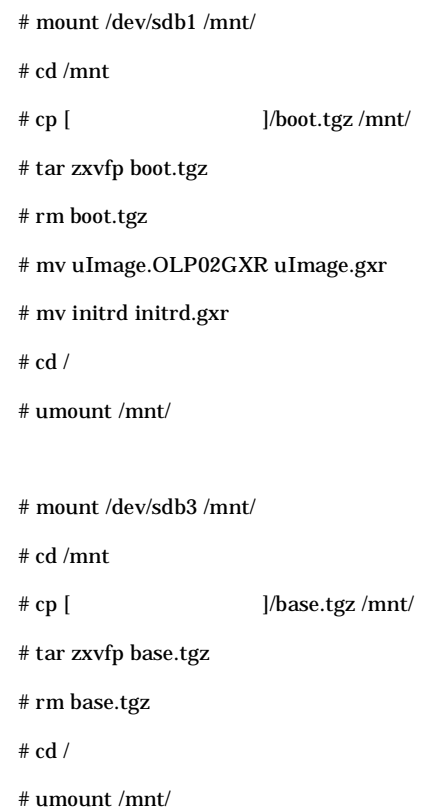

# **12.6** インストールの終了

RHD HDL-GXR

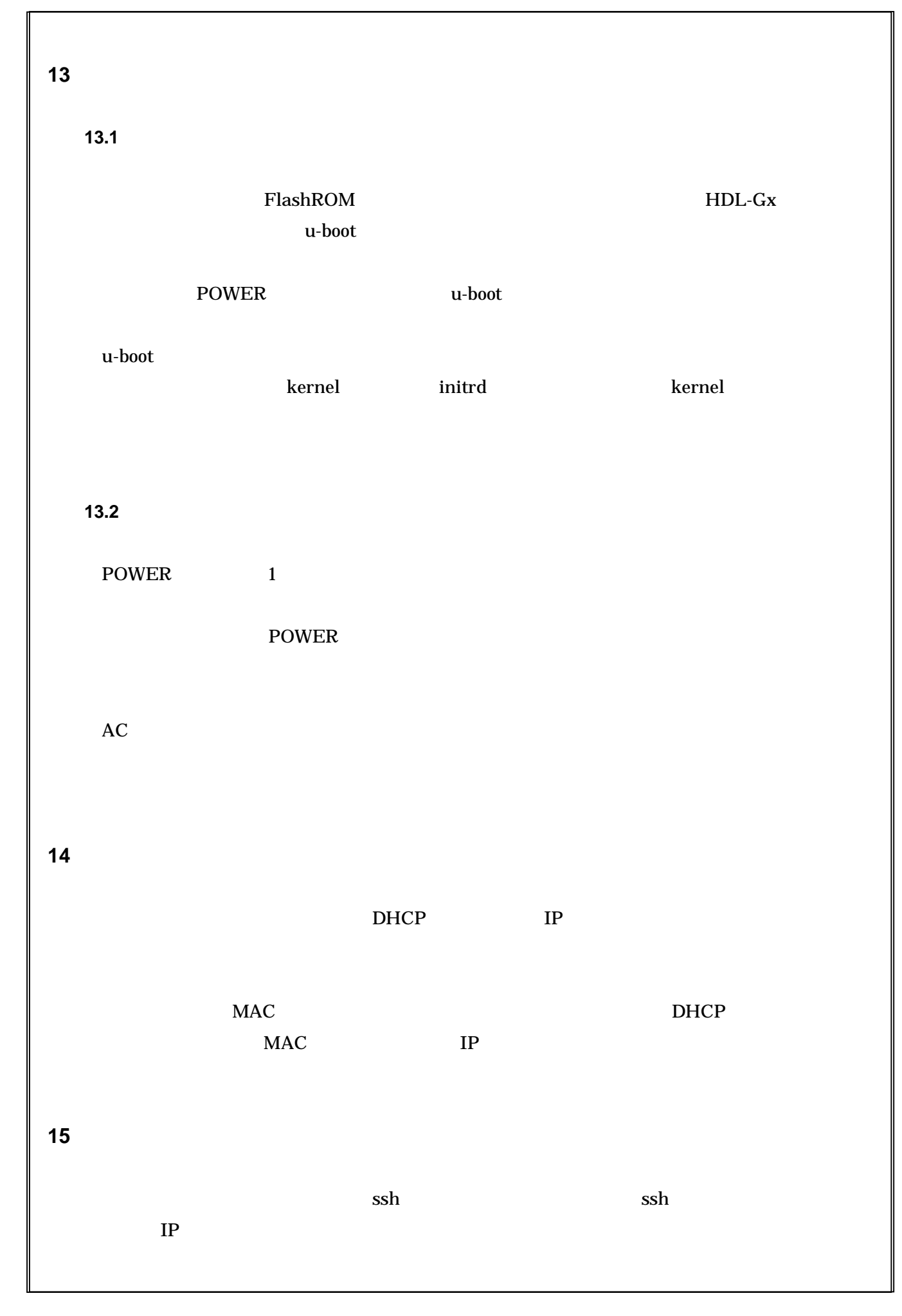

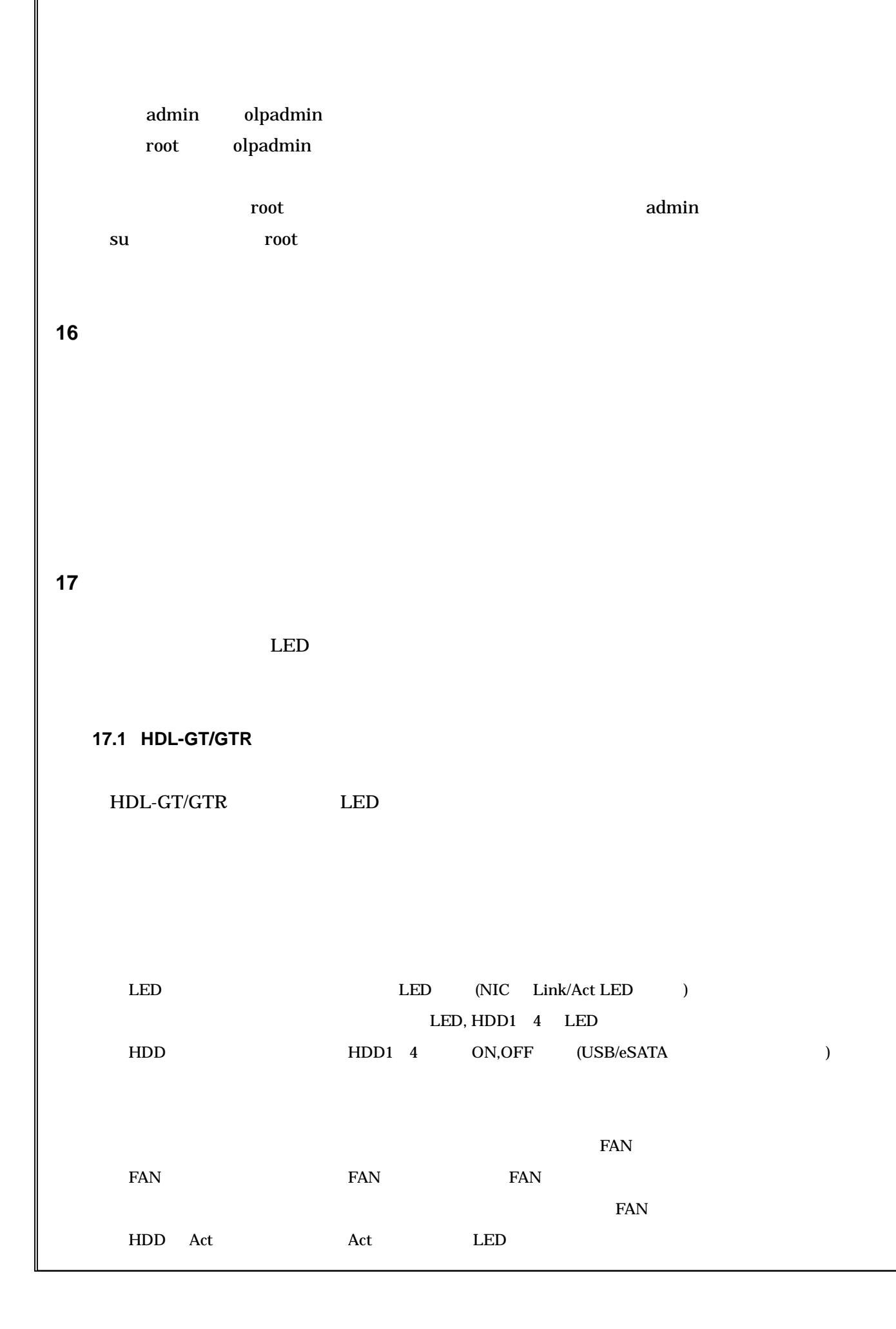

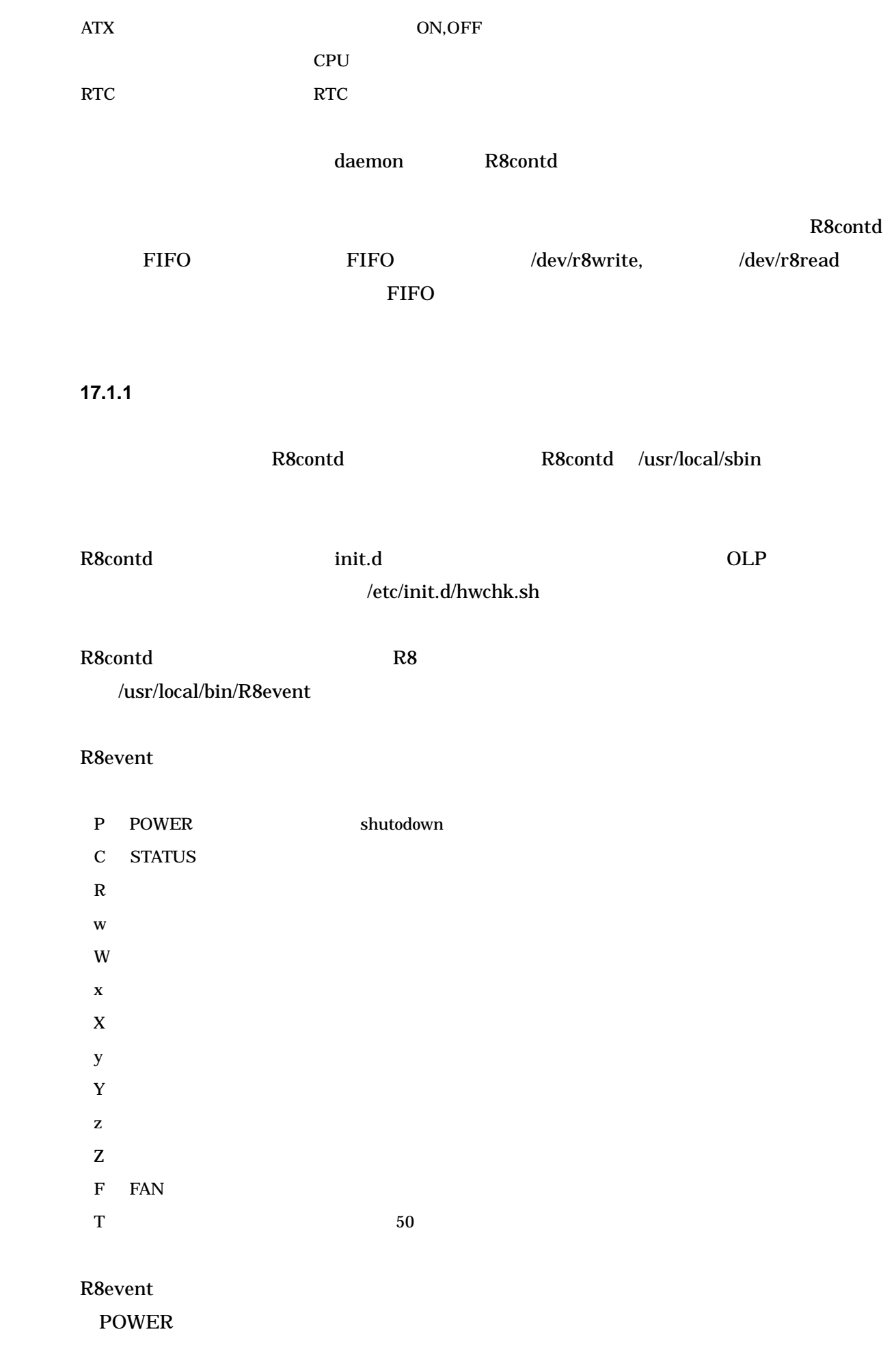

# **17.1.2 STATUS LED**

LED

:sts

# echo ":sts" > /dev/r8write

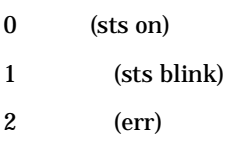

3

# cat /dev/r8read

;0[¥n]

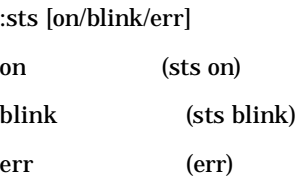

**17.1.3 HDD** / LED

HDD LED HDD

:hdd

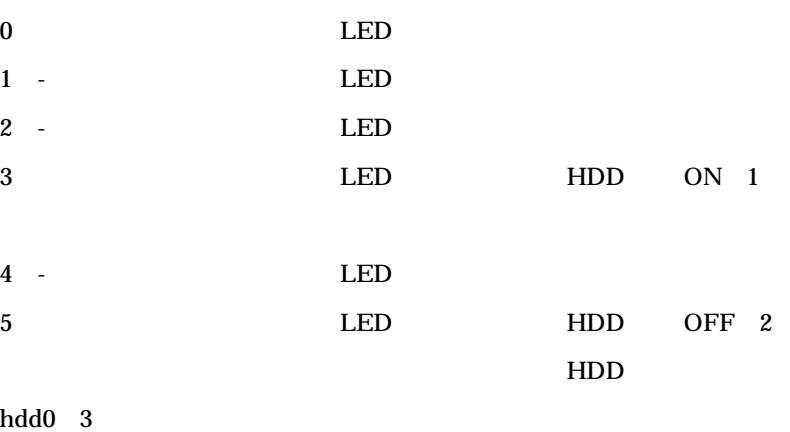

5000[¥n]

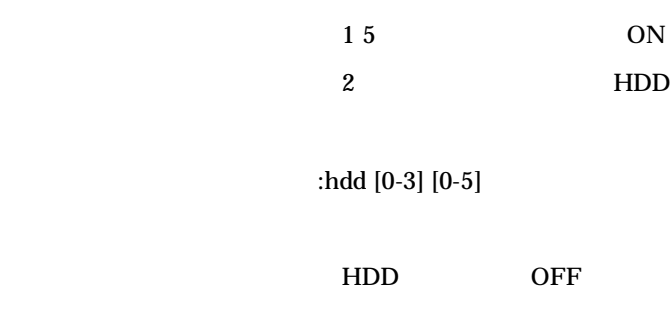

# **17.1.4**

#### R8contd

:btn

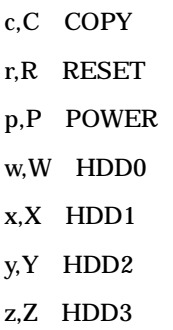

#### cRpWXYZ[¥n]

**17.1.5** 

| :alarm           |                      |          |  |  |
|------------------|----------------------|----------|--|--|
| a<br>$\mathbf A$ | OFF<br>$\mathbf{ON}$ |          |  |  |
| A[4n]            |                      |          |  |  |
| :mml [           | $\mathbf{I}$         |          |  |  |
| 1                |                      | $0$ [¥n] |  |  |

1[¥n] :mml cdefgab A-G A G  $-+$  MML  $+$ ,  $-(+$   $, -)$ .48 , "."  $1.5$  , 4 , 8 L L4 r T[30, 40, 50, 60, 75, 100, 120, 150, 200, 300] 1 120  $O[3-7 < >]$ O4  $\langle \rangle$  +1,-1 Q[1-8]  $n/8$ V[1-15]  $\vert$ ;n ; $\vert$ |;n ;| n n 0 255 0 n 0 1 1 31 2 3 2 ack( 0[¥n]) :mml t200o4l4q7 :mml <g.e8g.e8l8gegb<d2 :mml l4c.>a8<c.>a8 :mml l8<c>af+ad2 MML URL http://www2s.biglobe.ne.jp/~yyagi/zmc2man/zmsman/basicmml.html

**17.1.6** 

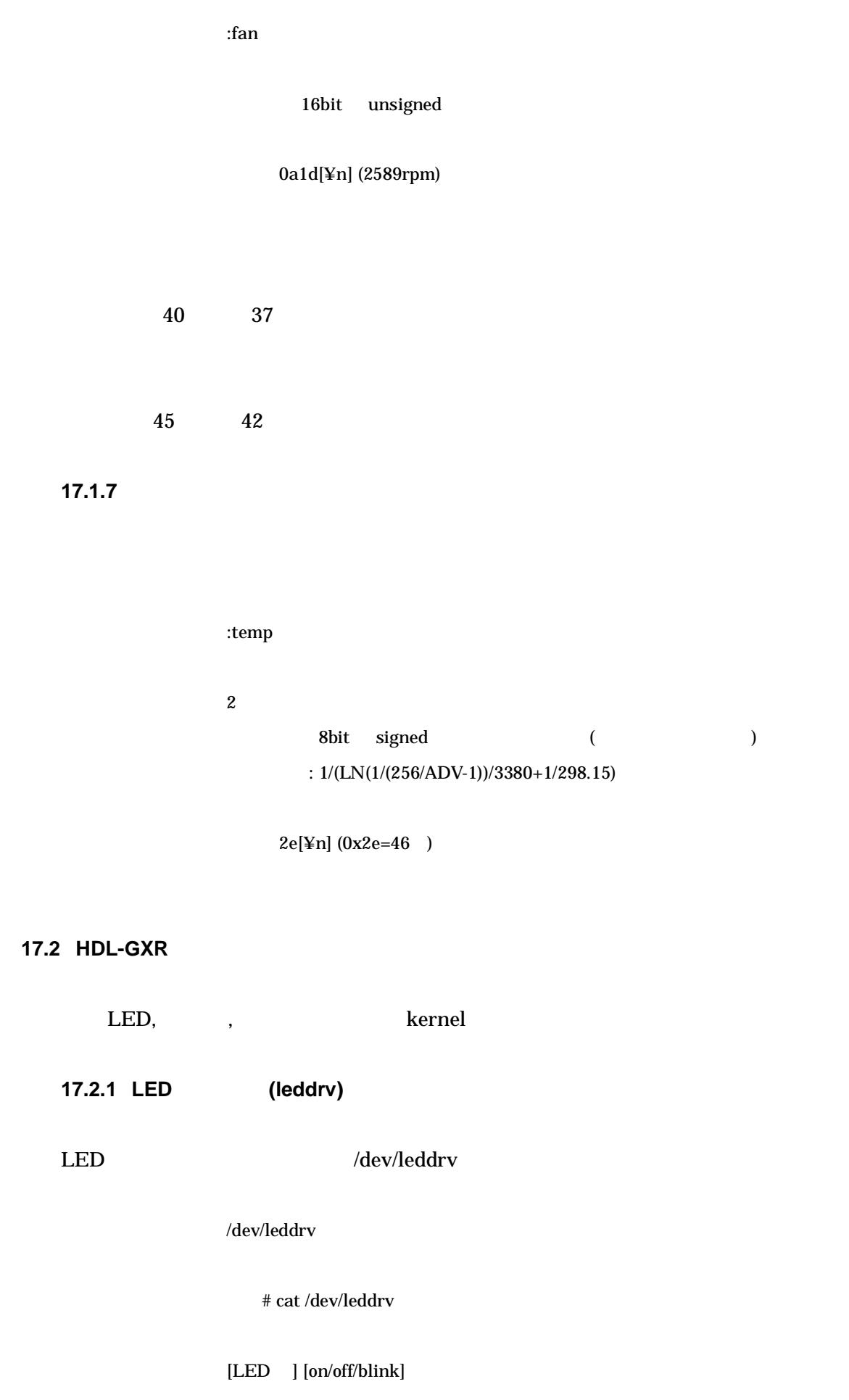

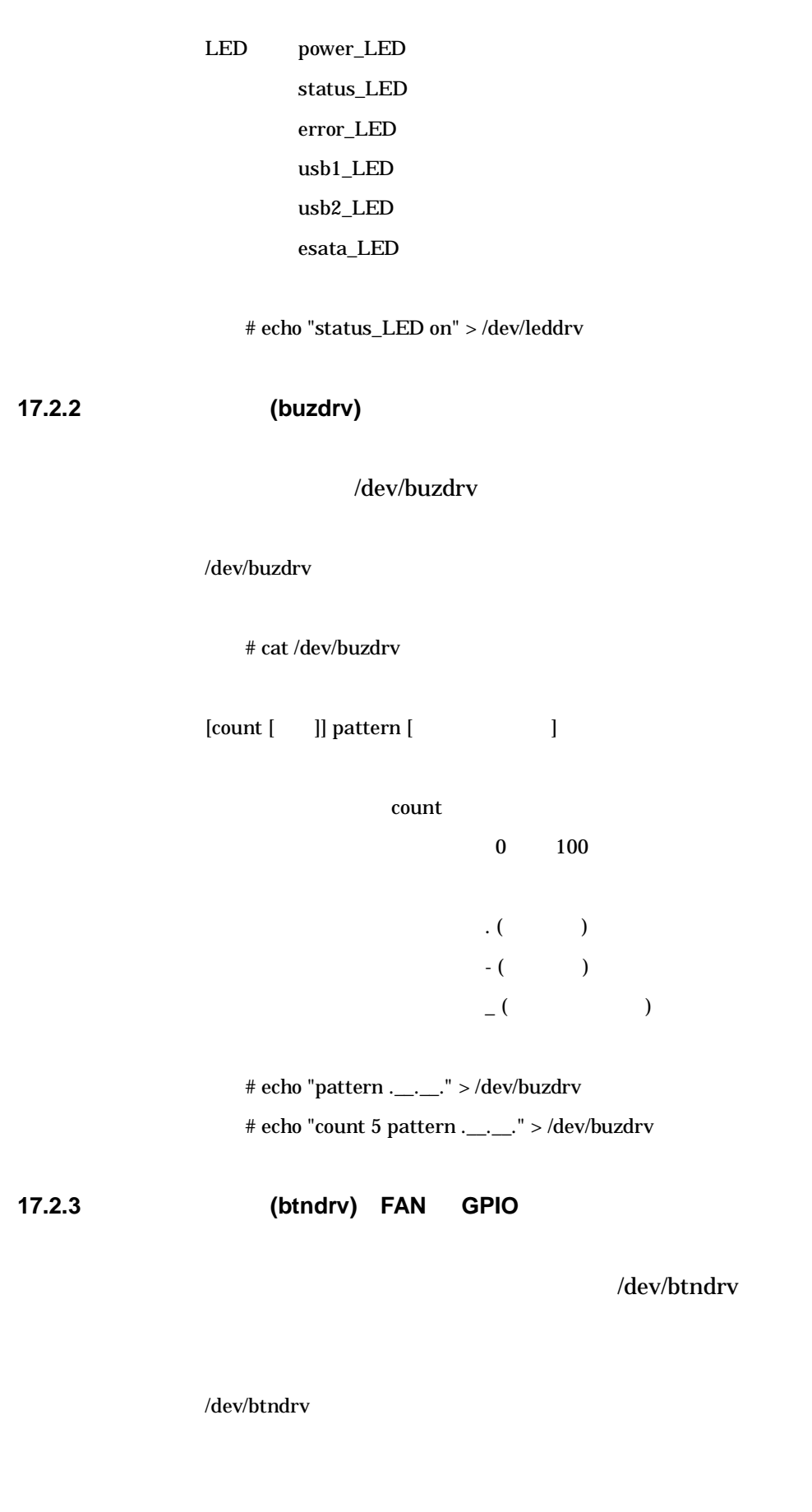

LED enable/disable

read

ON 1

# cat /dev/btndrv

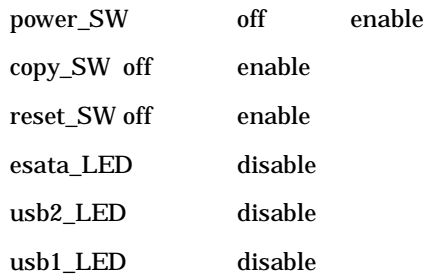

[ /LED ] [on/off]

#### /LED

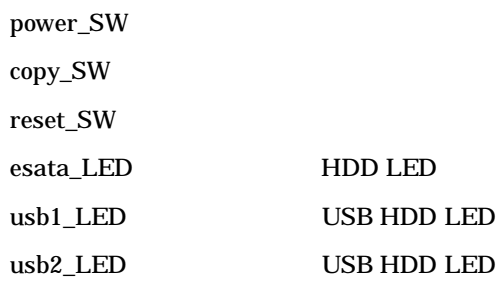

# echo "copy\_SW off" > /dev/btndrv # echo "usb1\_LED on" > /dev/btndrv

LED

LED

**17.2.4** 

error\_LED status\_LED

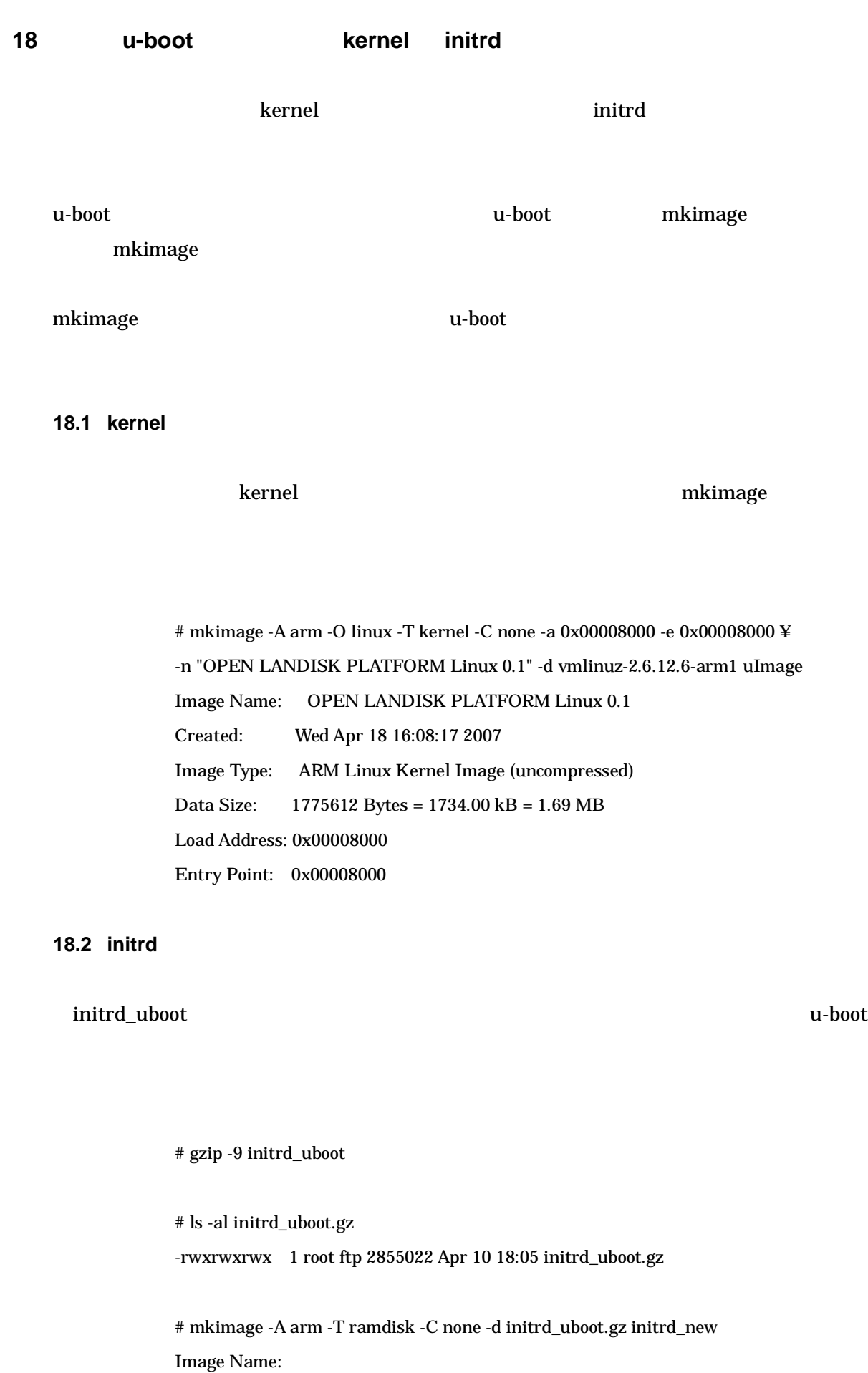

Created: Wed Apr 11 17:28:23 2007 Image Type: ARM Linux RAMDisk Image (uncompressed) Data Size: 2855022 Bytes = 2788.11 kB = 2.72 MB Load Address: 0x00000000 Entry Point: 0x00000000 # ls -al initrd\_new -rw-r--r-- 1 root ftp 2855086 Apr 11 17:28 initrd\_new # file initrd\_new initrd\_new: PPCBoot image u-boot initrd 64 ext2 gzip initrd # cp /boot/initrd /home/ # cd /home/ # dd if=initrd bs=64 skip=1 of=initrd\_uboot.gz 44552+1 records in 44552+1 records out 2851351 bytes transferred in 2.618202 seconds (1089049 bytes/sec) # ls -al initrd\_uboot.gz -rw-r--r-- 1 root ftp 2851351 Apr 10 18:05 initrd\_uboot.gz # file initrd\_uboot.gz initrd\_uboot.gz: gzip compressed data, was "initrd", from Unix, max compression gzip ext2 # gzip -d initrd\_uboot.gz # ls -al initrd\_uboot -rw-r--r-- 1 root ftp 16777216 Apr 10 18:05 initrd\_uboot

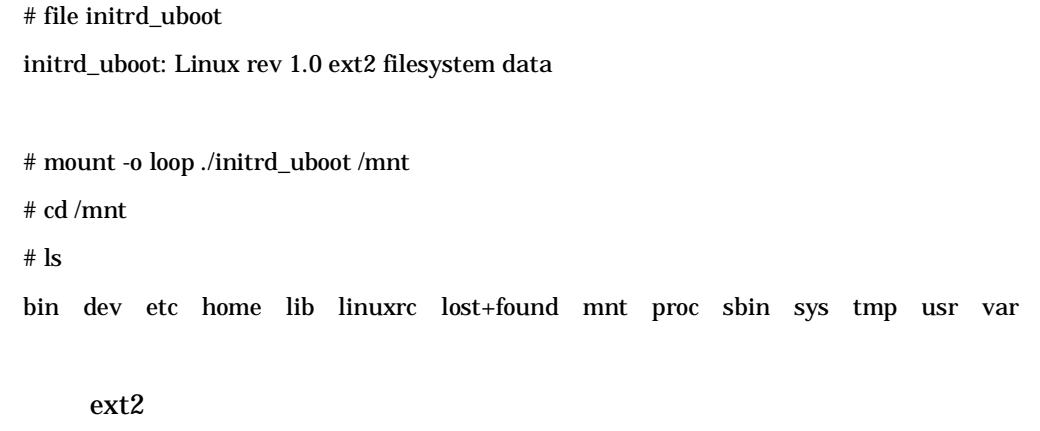

#### initd

- # dd if=/dev/zero of=./initrd.null bs=2M count=1
- # mkfs.ext2 -N 4096 -F -L OLPLinux0.1 -m 0 initrd.null
- # tune2fs -c 0 -l initrd.null
- # mount -o loop initrd.null /mnt/
- $\#$ tar zxvfp initrd.tgz -C /mnt/
- # umount /mnt/
- # mv initrd.null initrd.OLP01a